### Super Webtrax

Tom Van Vleck

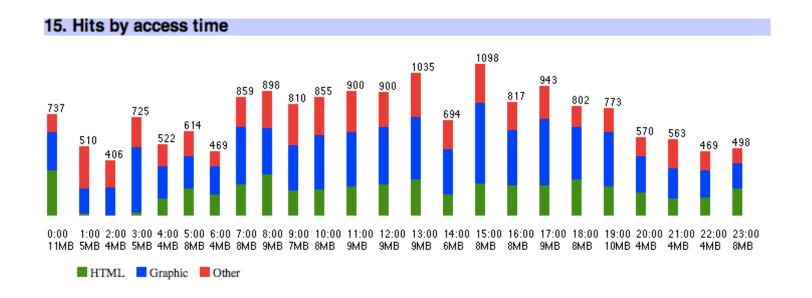

# Super Webtrax (SWT)

- Reads a daily log from a web server.
- Produces a web site report in HTML.
  - Multiple report sections (45)
  - Many options

#### How I Use SWT

- I look at the report every day for
  - Signs of problems with the site or ISP
  - Signs of attacks or misuse
  - Level of traffic and resources
  - Popularity of pages
- Some sections provide more information if I see something interesting.

#### How SWT Works

- Web servers write a log entry every time they send a file to a user.
- Once a day, SWT loads a web server log into a MySQL database.
- SWT expands templates to produce HTML reports with graphs and tables.
- Many options.

# Super Webtrax

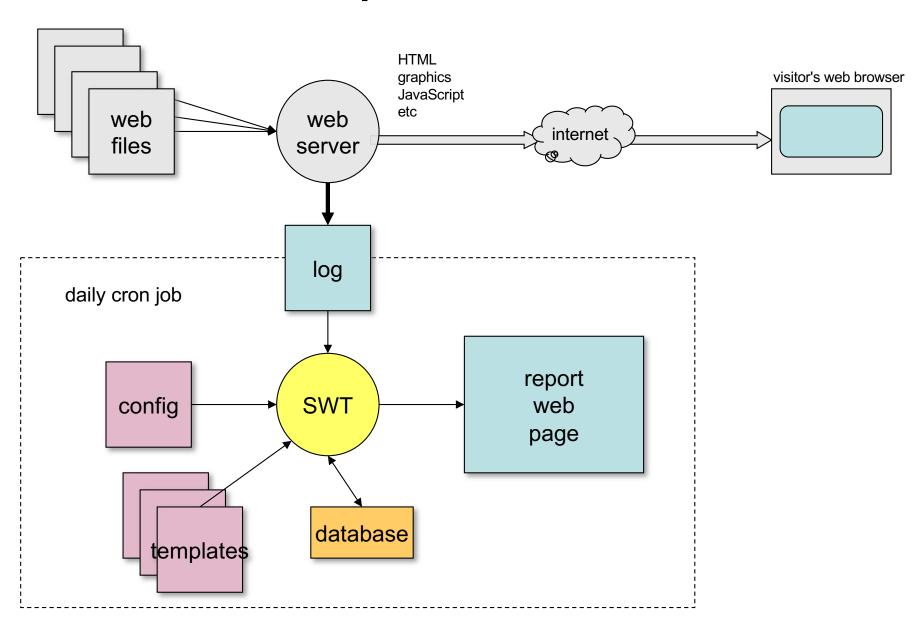

#### What SWT Doesn't Do

- Real time analysis
  - Even if I had real-time log access, I don't have time to pore over them.
- Summaries by week or month
  - I'm not interested in this.
  - Would not be difficult to add.
- Ability to drill down on reports, e.g. show all sessions from a particular referrer
  - Would require interactive queries to the database.
  - Substantial rework of interface.
  - I run queries by hand for rare cases.
  - Queries against more than one day would need a huge database.

## Confounding Factors

- SWT Ignores these
  - Can't tell people apart
    - logs only have IP addresses
  - Caching at visitor's browser not logged
  - Other proxy behaviors
  - Web crawlers and site slurpers
  - Misleading info from user
  - Web server load shedding

#### Requirements

- Analyzes NCSA Combined Format logs
- Uses MySQL 4.1 or later
- Uses Perl and shell scripting
- Uses expandfile (open source)
- Runs on Unix, Linux, or macOS
- Can use free geolocation data from MaxMind

### **SWT History**

- 1995: Webtrax by John Callender
  - Perl, e-mail report
- 1996-2005: Webtrax by THVV
  - Perl
  - HTML report, graphical, multiple sections
  - Java pie charts
- 2006-present: Super Webtrax by THVV
  - Perl, MySQL
  - Faster
  - Uses expandfile
  - Many more report sections, charts, options
  - JavaScript pie charts, multiple chart views

### Processing

- Run daily (cron)
- Need not run on web hosting server
- Output can be put on any web location
- One MySQL database for each log stream

### Input Logs

- NCSA Combined format
  - Containing referrer and user agent
- Program combinelogs
  - Merge multiple logs, add file prefix
- Program logextractor
  - Extract one day's usage from a running log
  - Look up domain names from IP
  - Look up geographical location from IP

### Output Report Structure

- Navigation links at top and bottom
- User supplied preamble and postamble text
  - HTML, can be output of local program
- 48 Report Sections toggle between
  - Short view
  - Long view

When you click the 🛇

# **Auxiliary Reports**

- Last 7 days of important visits
- Input for dashboard report
  - CSV file
- Input for GraphViz
- Others as defined by user, e.g.
  - Most recent error log entries
  - Disk usage summary and delta

# SWT Report Sections (1)

- Bar chart: Month Summary
  - Highest numbers red, lowest blue

#### 1. Month Summary: 2124869 hits, 28715 MB since 2006-05-03 00:02:08

Super Webtrax version 11 2006-08-24 10:04

| From             |     | То               | <b>Visits</b> | Mb  | <b>Hits</b> | <b>Pages</b> | ■ HTML ■ Graphic ■ Other |
|------------------|-----|------------------|---------------|-----|-------------|--------------|--------------------------|
| 2006-09-18 00:01 | Mon | 2006-09-19 00:00 | 3385          | 182 | 16628       | 4654         |                          |
| 2006-09-17 00:01 | Sun | 2006-09-18 00:00 | 2671          | 198 | 12281       | 3945         |                          |
| 2006-09-16 00:01 | Sat | 2006-09-17 00:00 | 2423          | 161 | 11366       | 3671         |                          |
| 2006-09-15 00:01 | Fri | 2006-09-16 00:01 | 2980          | 158 | 12948       | 3524         |                          |
| 2006-09-14 00:01 | Thu | 2006-09-15 00:00 | 3168          | 214 | 17221       | 4629         |                          |
| 2006-09-13 00:01 | Wed | 2006-09-14 00:01 | 3033          | 176 | 15405       | 3939         |                          |
| 2006-09-12 00:01 | Tue | 2006-09-13 00:00 | 2969          | 173 | 15278       | 3789         |                          |
| 2006-09-11 00:01 | Mon | 2006-09-12 00:00 | 2888          | 205 | 15436       | 4305         |                          |
| 2006-09-10 00:01 | Sun | 2006-09-11 00:00 | 2347          | 132 | 11315       | 3458         |                          |
| 2006-09-09 00:01 | Sat | 2006-09-10 00:00 | 2176          | 165 | 12071       | 5017         |                          |
| 2006-09-08 00:01 | Fri | 2006-09-09 00:00 | 2469          | 249 | 14197       | 4451         |                          |
| 2006-09-07 00:01 | Thu | 2006-09-08 00:00 | 2803          | 189 | 15003       | 4414         |                          |
| 2006-09-06 00:01 | Wed | 2006-09-06 23:59 | 2802          | 196 | 14223       | 4273         |                          |
| 2006-09-05 00:02 | Tue | 2006-09-06 00:00 | 2933          | 164 | 14723       | 3513         |                          |
| 2006-09-04 00:01 | Mon | 2006-09-05 00:00 | 2683          | 199 | 14143       | 4477         |                          |
| 2006-09-03 00:01 | Sun | 2006-09-04 00:00 | 2246          | 129 | 10653       | 3024         |                          |
| 2006-09-02 00:01 | Sat | 2006-09-03 00:00 | 2194          | 372 | 11452       | 5402         |                          |
| 2006-09-01 00:01 | Fri | 2006-09-02 00:00 | 2654          | 258 | 14535       | 4844         |                          |
| 2006-08-31 00:01 | Thu | 2006-09-01 00:00 | 2881          | 328 | 16866       | 5645         |                          |
| 2006-08-30 00:01 | Wed | 2006-08-31 00:00 | 2859          | 171 | 15011       | 3904         |                          |
| 2006-08-29 00:01 | Tue | 2006-08-30 00:01 | 3124          | 211 | 17912       | 5348         |                          |
| 2006-08-28 00:01 | Mon | 2006-08-29 00:01 | 2986          | 181 | 16308       | 4429         |                          |
| 2006-08-27 00:01 | Sun | 2006-08-28 00:00 | 2316          | 157 | 12912       | 4265         |                          |
| 2006-08-26 00:01 | Sat | 2006-08-27 00:00 | 2256          | 143 | 10768       | 3723         |                          |
| 2006-08-25 00:02 | Fri | 2006-08-26 00:01 | 2749          | 193 | 14690       | 4543         |                          |
| 2006-08-24 00:01 | Thu | 2006-08-25 00:00 | 2877          | 238 | 18143       | 5046         |                          |
| 2006-08-23 00:01 | Wed | 2006-08-24 00:01 | 2839          | 190 | 15334       | 4625         |                          |
| 2006-08-22 00:01 | Tue | 2006-08-23 00:00 | 2720          | 216 | 14766       | 4907         |                          |
| 2006-08-21 00:01 | Mon | 2006-08-22 00:00 | 3043          | 198 | 15860       | 5025         |                          |
| 2006-08-20 00:05 | Sun | 2006-08-21 00:00 | 2126          | 240 | 11564       | 4991         |                          |
| 2006-08-19 00:01 | Sat | 2006-08-20 00:00 | 2114          | 198 | 11293       | 4669         |                          |
| 31 days          |     | Avg              | 2700          | 199 | 14203       | 4401         |                          |

# Report Sections (2)

- Pie Charts (70 possible, 5 shown in short view)
  - Hits by File Type
  - MB by File Type
  - Hits by TLD
  - Visits by TLD
  - MB by TLD
  - Visits by Hit Source
  - Visits by Class
  - Visits by Browser excluding indexers
  - Visits by Platform excluding indexers
  - Visits by Continent excluding indexers

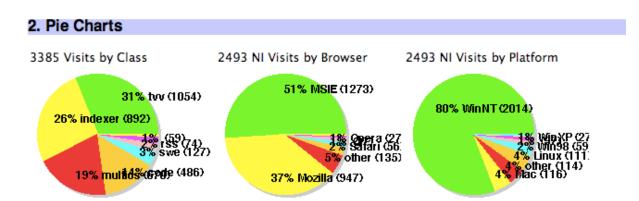

# Report Sections (3)

- Table: Analysis
  - Totals showing Hits, Visits, MB for various categories
- Bar chart: HTML pages
- Bar chart: Graphic files
- Bar chart: CSS files
- Bar chart: Flash files
- Bar chart: Files Downloaded
- Bar chart: Sound files
- Bar chart: XML files
- Bar chart: Java Class files
- Bar chart: Source files
- Bar chart: Other files
- List: Files not found

You can turn reports off if you don't need them.

# Report Sections (4)

- Bar chart: Forbidden transactions
- Bar chart: Illegal referrers
- Vertical Bar chart: Hits by access time
- Bar chart: Visits by duration
- Bar chart: Visits by number of hits
- Bar chart: Visits by number of page views
- Bar chart: Visits by Top-level Domain
- Bar chart: Visits by Domain
- Bar chart: Visits by Second level Domain
- Bar chart: Visits by Third level Domain
- Bar chart: Visits by Authenticated User

# Report Sections (5)

- Bar chart: Visits by Class
- Bar chart: Visits by Browser
- Bar chart: Hits by Query
- Bar chart: Visits by Search Engine
- Bar chart: Files crawled by Google
- Bar chart: Hits by Referrer
- Bar chart: Number of Hits by file size
- Bar chart: Hits by Local Query
- Bar chart: Repeated hits by Domain
- Bar chart: Attacks on the site (CGI Attacks, Hack Probes, Excess use)
- Bar chart: Transactions by server return code
- Bar chart: Transactions by protocol verb

# Report Sections (6)

- Visit Detail Report chronological list of files accessed by each visit
  - Time
  - Visitor's domain (new domains in blue) (IP translated to domain and location)
  - pages (colored depending on filename) (graphics, .css, .js etc are not shown)
  - Query used to find page (green)
  - Time between pages
  - Total hits and KB, Browser ID
  - Visit class (user defined)
  - Authentication ID; authenticated sessions highlighted in yellow
- User defines which visits are "interesting." Short view has interesting visits.
- 11:52 201-016-239-042.static.ctbctelecom.com.br -- index.html 0:21, services.html 0:17, index.html [13, 57 KB, MSIE 6.0; Windows NT 5.1] {techtalk}
- 11:53 adsl-dyn84.91-127-243.t-com.sk -- thvv/threeq.html (images.google.sk: comix) [4, 43 KB, Firefox; Windows NT 5.1] {thvv}
- 12:04 209.212.4.130[us] -- thvv/private/computer-advice.html (webmailbb.juno: folder=Inbox&msgNum=00000A00:0017cVMs000027bN&bl) [5, 53 KB, MSIE 7.0; Windows NT 5.1] {thvv:hths}

# Report Sections (7)

- Bar chart: Cumulative Non-search Hits by Referrer
- Bar chart: Cumulative Hits by Query
- Bar chart: Cumulative hits by domain
- Bar chart: Domains by days since last visit
- Bar chart: Cumulative hits on HTML Pages
- Vertical Bar chart: Hits by month, last 12 months
- Bar chart: Hits by year

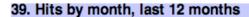

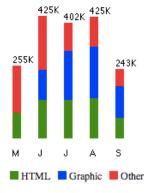

#### **SWT Installation**

- Assumes Unix skills
- Install MySQL, create database
- Install Perl and extensions
- Install Super Webtrax
- Run "configure"
  - Answer questions
  - Can re-run
- Run "install"

## Extensibility

- How to create a new report
  - Define SQL queries
  - Create new template file
  - Define parameters
- Add configuration values to swt user.sql
- Add to swt: sectionrep myreport
- Template in HTMX
  - Fetches the queries
  - Sets up headings
  - Executes the queries generating HTML lines
  - Generates short and long report panes
- Example: Funnel Report
  - for an electronic commerce client
  - summarized when visitors exited shopping sessions

#### Data flow

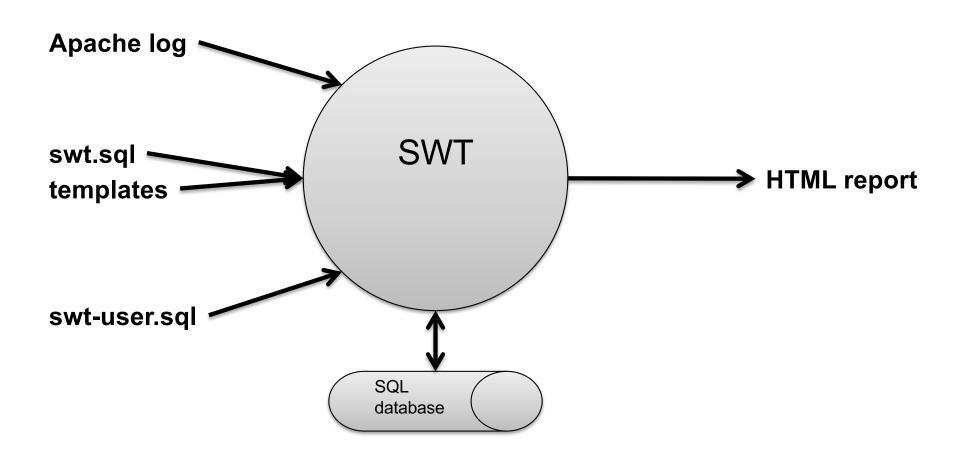

## Perl programs

- logvisits.pl
  - Reads Apache log
  - Writes log2db.sql which creates hits table
- visitdata.pl
  - reads hits table
  - writes visits.sql which creates visits table
- wordlist.pl
- expandfile
  - expands templates, reads database, writes reports
- printvisitdetail.pl
  - reads hits x visits, generates report section